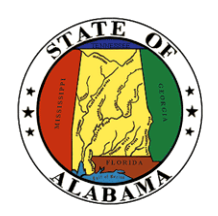

**STATE OF ALABAMA OFFICE OF INFORMATION TECHNOLOGY**

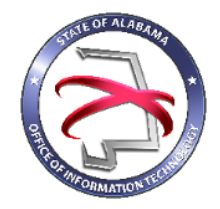

# **Procedure 410P5: Waiver Process**

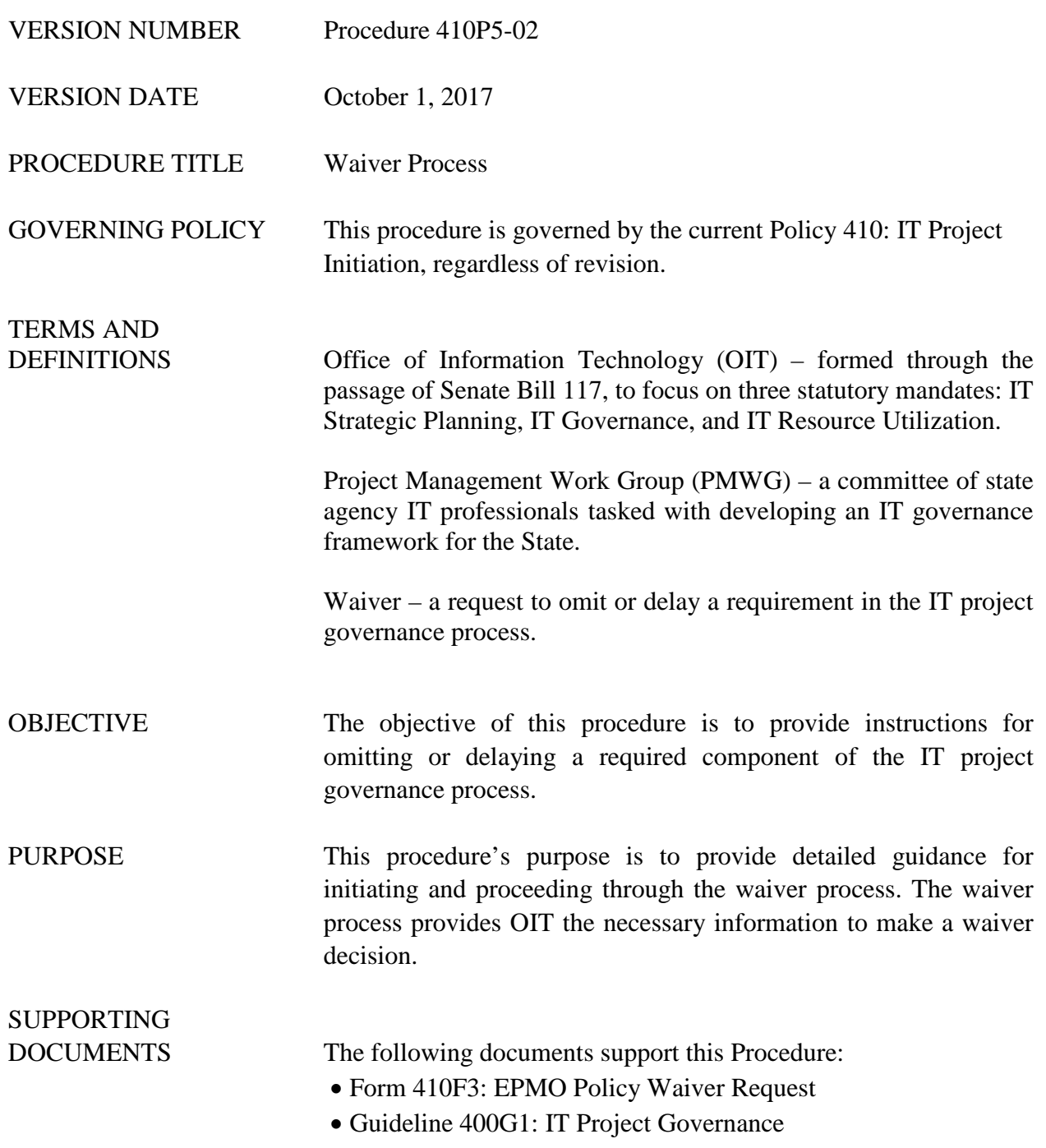

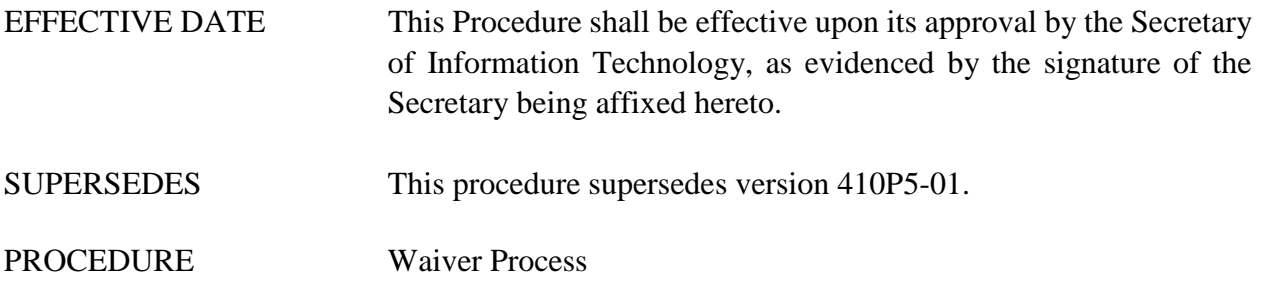

## **1. Input**

The following inputs are necessary to successfully complete this procedure:

- Template 410T1: Project Initiation Tool
- Procedure 410P2: Completing a Project Request Form
- Form 410F3: EPMO Policy Waiver Request

#### **2. Entry Criteria**

The agency wishes to omit or delay providing OIT with documents/information that are mandatory inclusions in the IT Project Governance Process.

#### **3. Procedural Steps**

*Note: A waiver request may be submitted at any point during the course of the project and after submission of the Project Request Form (410P2).*

- 1. Complete the Form 410F3: EPMO Policy Waiver Request.
- 2. The Agency submits the Waiver Form to OIT.
- 3. OIT receives and reviews the Waiver Form.
- 4. If all the information necessary is supplied, OIT has 10 days to respond in writing to the waiver request/form.
- 5. If more information is needed, OIT returns the request to the agency for additional information.
- 6. The agency then resubmits the Waiver Form with the additional information to OIT.
- 7. If the waiver is denied by OIT, the agency will be notified in writing with an explanation of why the project waiver wasn't approved.
- 8. If the waiver is approved, OIT will notify the agency.

## **4. Output**

• The completed Waiver Form should be submitted to OIT.

## **5. Exit Criteria**

The following criteria will exist at the completion of this procedure:

• A completed Waiver Form indicating OIT's approval or denial.

#### **6. Responsibility/Authority**

OIT has reviewed and approved this procedure and has the authority to ensure compliance with this procedure.

## **7. Deviation/Tailoring**

Deviation or tailoring is not permitted to this procedure without the OIT approval.

### **8. Special Considerations**

There are no special considerations for this procedure.

The undersigned, as Acting Secretary of Information Technology of the State of Alabama, exercising the power vested in that Office by the laws of this State, declares this Procedure to be available for adoption as of the 1st day of <u>October</u> , 20 17.

\_\_\_\_\_\_\_\_\_\_\_\_\_\_\_\_\_\_\_\_\_\_\_\_\_\_\_\_\_\_\_\_\_\_\_\_\_

Jim Purcell Acting Secretary of Information Technology

#### DOCUMENT CHANGE HISTORY

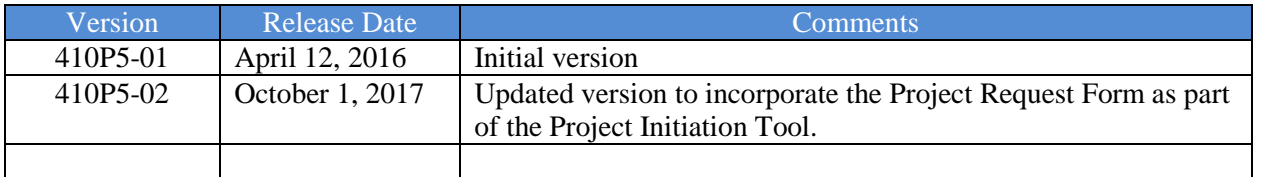